# Concurrency governance cheat sheet

2 governance types are in place simultaneously

### **User-level limit**

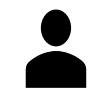

Defines limit per user and applies for specific authentication method and specific API. Userlevel limit defines maximum but does not guarantee minimum available due to account limit (10 requests for concurrent WS user (cWSu)\* are not guaranteed).

#### **Account-level limit**

This limit applies to the combined total of SOAP Web Services (WS) and RESTlet requests per given account. Maximum request count is derived from the service tier, the number of SuiteCloud Plus (SC+) licenses and account type (developer accounts have base limit = 5).

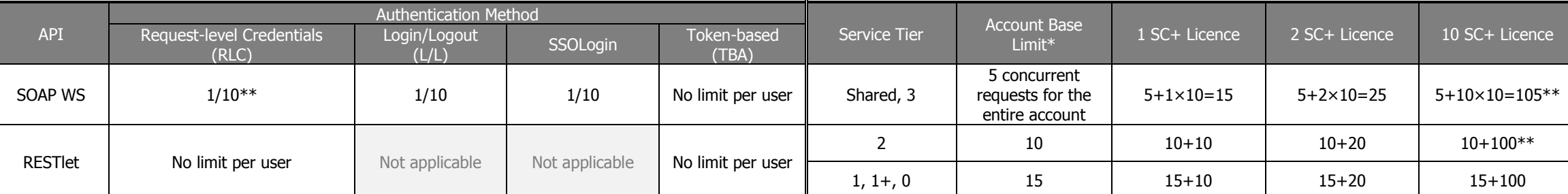

\* One concurrent WS user (cWSu) can be defined on employee record for each SC+ license you get

\*\* 1/10 = 1 request/user OR max 10 requests/cWSu. You can have 1 concurrent request per user at given time OR maximum 10 concurrent requests if it is cWSu

\*The base limit is increased by 10 for each SC+ license. The number of SC+ licences may vary from 1 to many. \*\* Not [a standard license count](http://www.netsuite.com/portal/assets/pdf/ds-datacenter-premium-tiers.pdf) for this service tier

## Sample Scenarios – how many concurrent requests can I have?

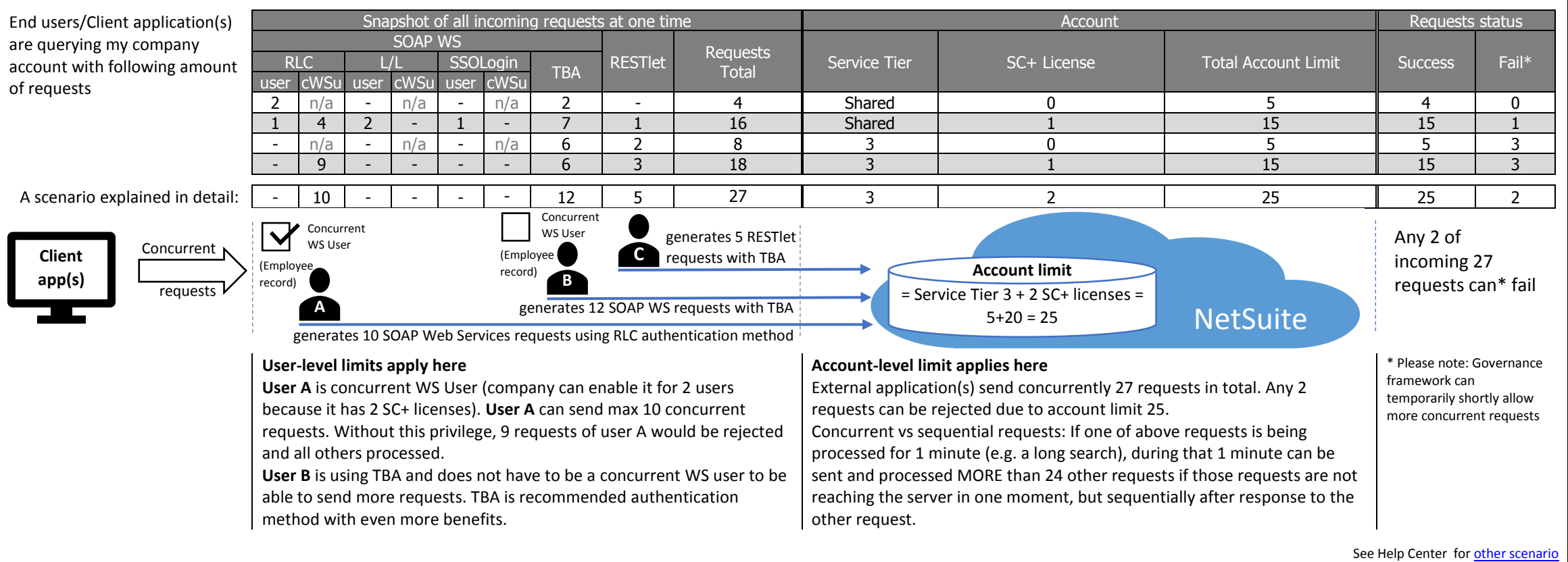

# Concurrency governance cheat sheet

### Recommended Actions

- 1. Analyse the frequency and level of concurrency peaks and consider rescheduling requests to be outside of regular peak times.
- 2. Conside[r if more SC+ licenses](https://system.netsuite.com/app/help/helpcenter.nl?fid=section_1500275531.html#bridgehead_1500275603) are needed and learn on SC[+ settings.](https://system.netsuite.com/app/help/helpcenter.nl?fid=section_n259503.html&whence=)
- 3. Handle the error codes in client application.
- 4. Implement retry logic.
	- a. Retry gradually increasing the delay if more attempts needed.
- 5. For non-concurrent users serialize your requests in client applications to not overlap.
- 6. Use TBA to take advantage of a more flexible concurrency.
- 7. Monitor trends in concurrency usage to prevent broken integrations (see Navigation table below).

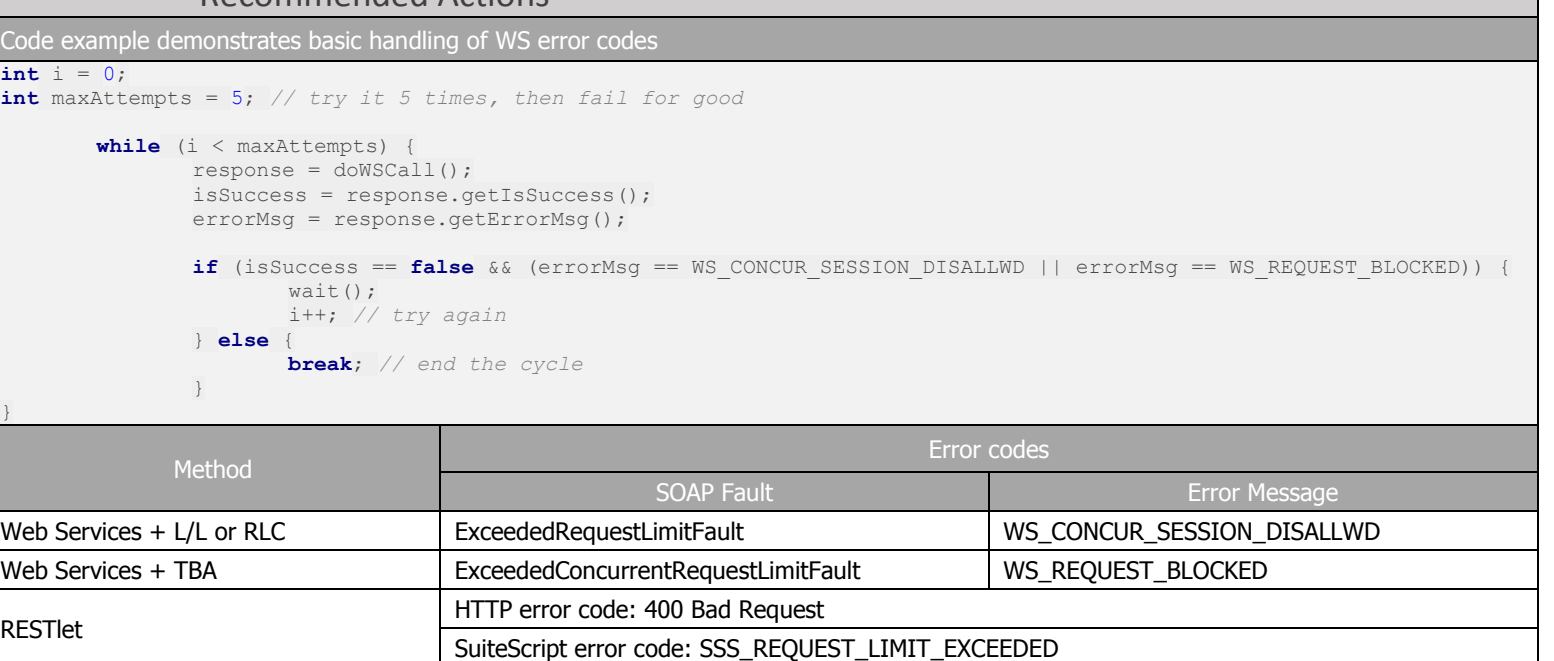

Error can occur for any of the requests that exceed the limit at that moment

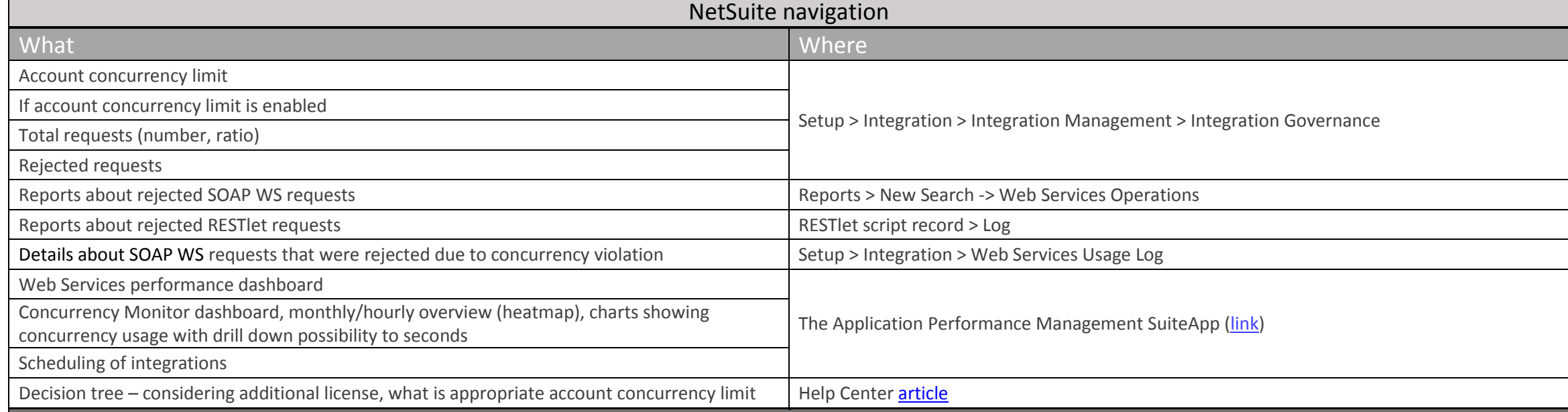